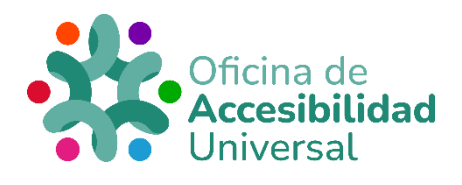

## <span id="page-0-0"></span>**CITASY BIBLIOGRAFÍAS EN FORMATO APA**

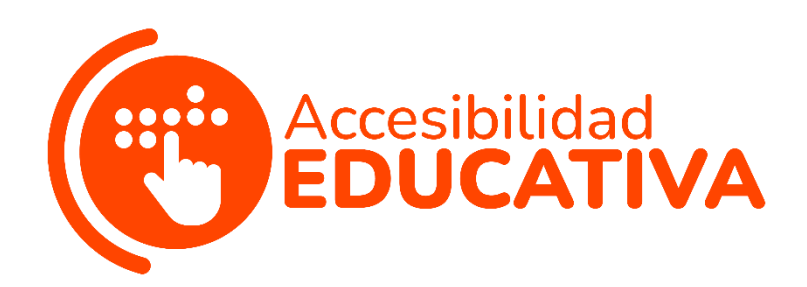

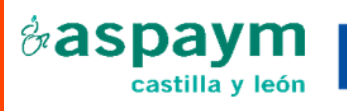

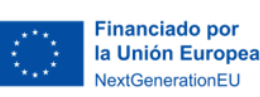

Plan de Recuperación, Transformación y Resiliencia

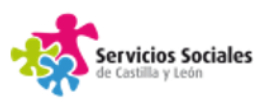

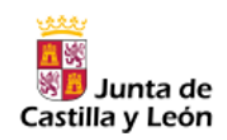

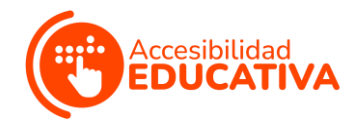

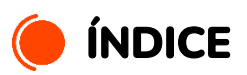

<span id="page-1-0"></span>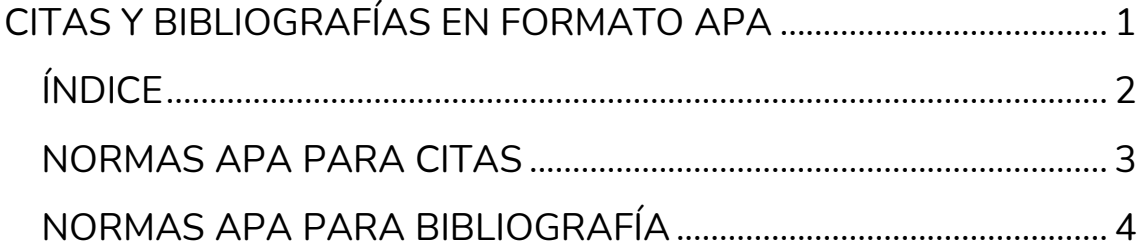

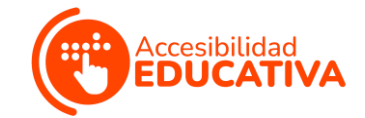

## <span id="page-2-0"></span>**NORMAS APA PARA CITAS**

Existen **2 formas de citar** al autor/a de un texto:

● Cuando se **parafrasea** al autor/a: entre **paréntesis**, se pone el **apellido** del autor/a y el **año** del documento, artículo, libro, etc.

**Por ejemplo:** cuando el grajo vuela bajo, hace un frío del carajo (Pérez, 1998).

● Cuando se **copia y pega** de forma literal lo que dijo el autor/a: se pone el **apellido** del autor y el **año entre paréntesis**. **Por ejemplo:** Según Pérez (1998), "cuando el grajo vuela bajo, hace un frío del carajo".

Si la cita literal es de **más de 40 palabras**, se pone **en otro párrafo** en bloque, **sin comillas** (**sangría a la izquierda**) y con el **autor y año entre paréntesis**, al final.

**Por ejemplo:** En lo que respecta a los grajos y a su vuelo, se están realizando nuevos estudios.

 $\checkmark$  Es cierto que, cuando bajan las temperaturas, el grajo suele volar más bajo, pero hay otras ocasiones en las que el animalito también vuela bajo y hace un calor tremendo. Es muy difícil saber si verdaderamente el grajo vuela bajo por el frío que hace o si lo hace por otros motivos. Sería estupendo tener un traductor para poder hablar con los grajos sobre sus vuelos, motivaciones, aspiraciones vitales y temperaturas que más les agradan. (Pérez, 1998).

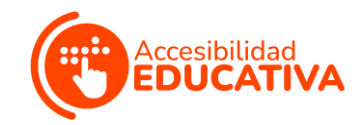

Estas **2 formas** sirven también para artículos, libros, etc. de **2 autores/as:** lo único que cambia es que se pone el **apellido de uno de ellos, &, el apellido del otro/a** y el **año**.

**Por ejemplo:** Cuando el grajo vuela bajo, hace un frío del carajo (Pérez & Núñez, 2020).

Para **citas textuales**, en lugar de "&" se utiliza **"Y"**.

**Por ejemplo:** Según Pérez y Núñez (2020), "cuando el grajo vuela bajo, hace un frío del carajo".

Para **3 o más autores/as**, se pone el **apellido** del primero de ellos/as seguido de **"et al."**.

**Por ejemplo:** Cuando el grajo vuela bajo, hace un frío del carajo (Pérez et al., 2020).

Según Pérez et al. (2020), "cuando el grajo vuela bajo, hace un frío del carajo".

## <span id="page-3-0"></span>**NORMAS APA PARA BIBLIOGRAFÍA**

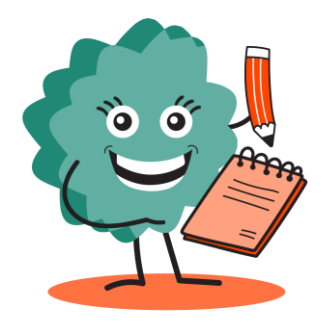

Se coloca el **primer apellido**, la **inicial** de nombre del autor/a del artículo, libro, etc., y el **año** entre **paréntesis**.

Después, se pone el **título** de la publicación en cursiva y la **editorial**.

Si tenemos **enlace** a la publicación, se añade un **"Disponible en"** y ponemos dicho enlace.

Por ejemplo: Pérez, R. (1998). *Vida y vuelo de los grajos*. Salvat. Disponible en: www.grajoslibresyempoderados.es

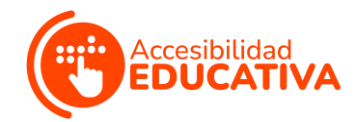

Nuñez et al. (2003). *Qué bonitos son los grajos*. Salvat.

Para **artículos de revista**, se pone **en cursiva el nombre de la revista**, no el título del artículo.

Es recomendable **añadir las páginas** de donde hemos cogido la información.

Por ejemplo: Pérez, R. (1998). Vida y vuelo de los grajos. *Revista Cuchipú, pags. 13 - 20*. Disponible en: www.grajoslibresyempoderados.es

Para **leyes, decretos, constituciones**, etc., se pone el **nombre de la ley** y el **BOE donde se publicó** entre paréntesis.

Por ejemplo: Ley Orgánica 9/2012, de 3 de diciembre, para la mejora de la vida de los grajos (BOE núm. 363, de 18 de diciembre de 1998).